### **Муниципальное бюджетное учреждение дополнительного образования «Детская школа искусств № 4 города Бийска»**

Кугай Ольга Бахроновна<br>C=RU, OU=директор, O="МБУДО<br>"Детская школа искусств № 4<br>города Бийска""", CN=Кугай Ольга<br>Бахроновна, E=dsi-4@mail.ru<br>Я являюсь автором этого<br>место подписания<br>2021.08.09 13:20:06+07'00'

Утверждено: приказом МБУДО «ДШИ №4 г. Бийска» от 9 августа 2021 г. № 25

## **ДОПОЛНИТЕЛЬНАЯ ПРЕДПРОФЕССИОНАЛЬНАЯ ОБЩЕОБРАЗОВАТЕЛЬНАЯ ПРОГРАММА В ОБЛАСТИ ДЕКОРАТИВНО-ПРИКЛАДНОГО ИСКУССТВА «Декоративно-прикладное творчество»**

**Предметная область**

**ВОО. 01. Вариативная часть**

**Программа учебного предмета**

**В.01. УП.01. Компьютерная графика**

2021 г.

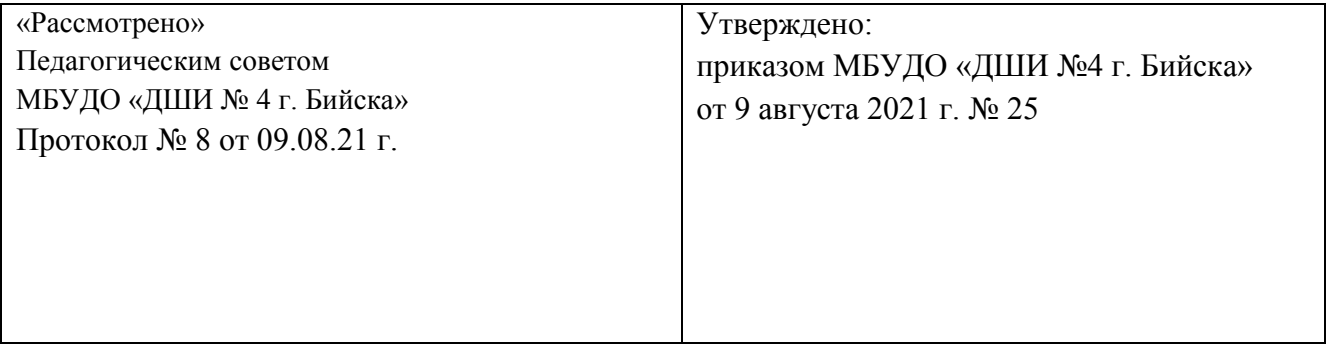

Разработчики:

Вершинина О.А. - преподаватель отделения изобразительного искусства,

МБУДО «Детская школа искусств №4 города Бийска»

*Рецензент:* Попова Е.В. - Заместитель директора НГХУ по УР, искусствовед

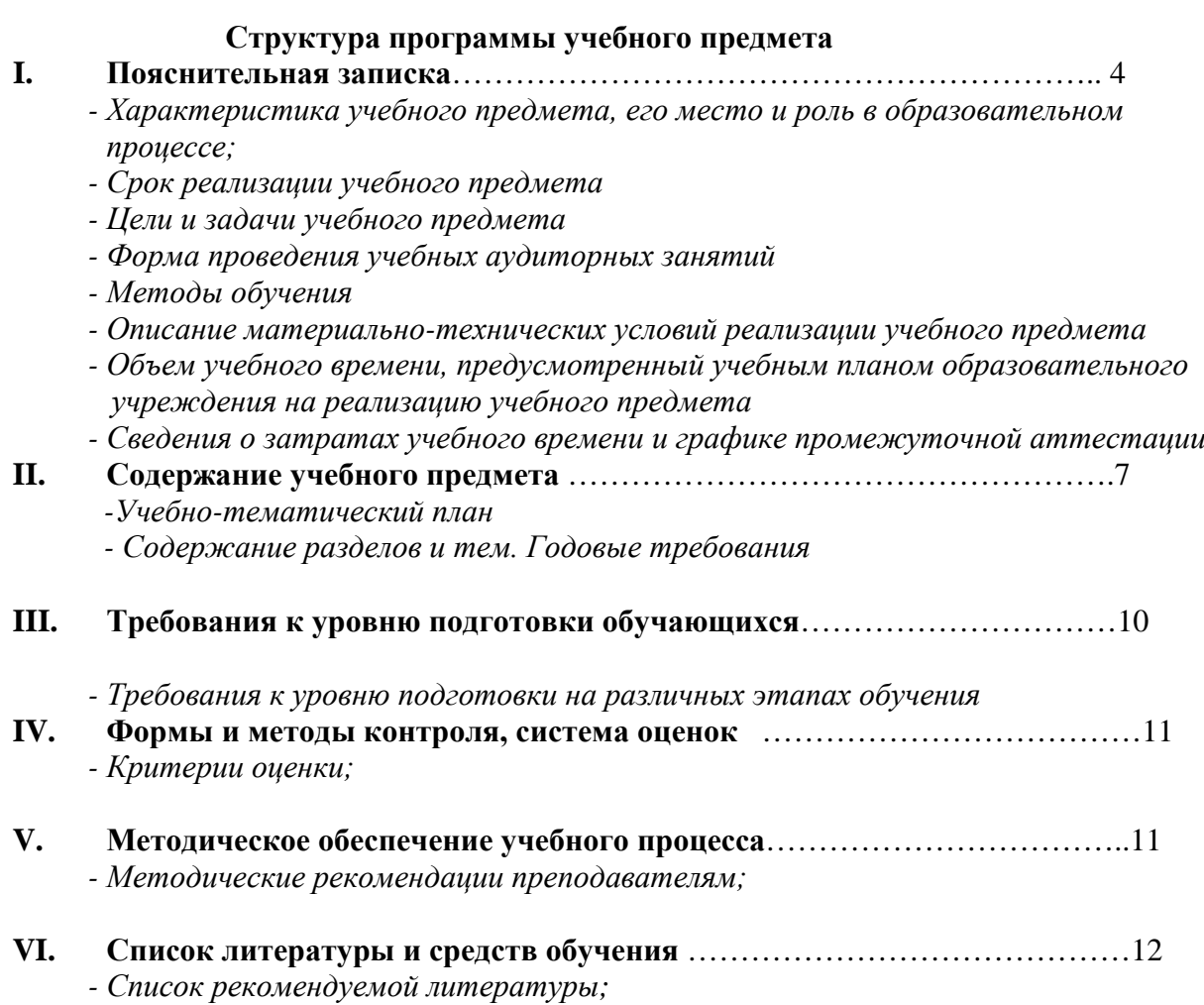

*- Средства обучения.*

### **ПОЯСНИТЕЛЬНАЯ ЗАПИСКА**

Программа учебного предмета «Компьютерная графика» разработана на основе и с учетом федеральных государственных требований к дополнительным предпрофессиональным общеобразовательным программам в области изобразительного искусства «Живопись».

Содержание программы отвечает целям и задачам, указанным в федеральных государственных требованиях.

За последние годы в обществе произошли значительные перемены, связанные с применением компьютерных технологий. Широкое распространение персональных компьютеров привело к необходимости обучения владению ПК на более ранних стадиях развития через использования графических возможностей компьютерной техники, которые вызывают интерес у подростков и формируют практические навыки использования ПК в учебном процессе.

Изучение предмета «Компьютерная графика» является актуальным, так как дает возможность обучающимся познакомиться с приемами работы художника-дизайнера и использованием информационных технологий в области современной фотографии.

Необходимость широкого использования графических программных средств стала особенно ощутимой в связи с развитием Интернета. Очевидно, что доля графических данных в профессиональной деятельности любого рода неуклонно растет. Следовательно, требуются средства для работы с изображениями и специалисты, умеющие грамотно работать с этими средствами.

Стремительное развитие вычислительной техники открывает новые возможности в искусстве фотографии. С появлением доступных для общего пользования сканеров и цифровых фотоаппаратов пользователи получили возможность моментально получать цифровой образ объекта съемки. Это, в свою очередь, породило потребность в их обработке, восстановлении, создании на их основе новых изображений, коллажей и т.д., то есть проводить качественную и оперативную допечатную обработку фотографии для её последующей распечатки или размещения в Интернете.

Именно эти актуальные знания и умения получат обучающиеся после освоения данной программы.

### *Срок реализации программы*

Учебный предмет «Компьютерная графика» при 5 летнем сроке обучения реализуется 2 года, с 4 по 5 класс.

При реализации программы «Компьютерная графика» с 5-летним сроком обучения: аудиторные занятия по компьютерной графике с 4 по 5 класс – 1 час; самостоятельная работа в 4-5 классах – 1 час.

### *Цель и задачи учебного предмета*

## **Цель:**

Формирование и развитие у обучающихся практических умений в области компьютерной графики.

### **Задачи:**

- развитие творческих способностей обучающихся и интереса к изучению компьютерной графики;
- формирование навыков работы в Adobe Photoshop, Corel Draw;
- развитие зрительного восприятия, чувства цвета, композиционной культуры.

### *Форма проведения учебных занятий*

Занятия по предмету «Компьютерная графика» проводятся в форме мелкогрупповых занятий (4-10 человек)

### *Методы обучения*

Для достижения поставленной цели и реализации задач предмета используются следующие методы обучения:

- Словесный (беседа, объяснение, рассказ)
- Наглядный (показ, наблюдение, демонстрация приемов работы)
- Эмоциональный (подбор ассоциаций, образов, художественные впечатления)
- Практический

### *Описание материально-технических условий реализации программы*

 Обучающиеся обеспечиваются доступом к библиотечному фонду, к фондам аудиои видеозаписей.

Класс оснащается партами, стульями, компьютерами.

### **Объем учебного времени, предусмотренный учебным планом образовательного учреждения на реализацию учебного предмета.**

При реализации программы «Живопись» с нормативным сроком обучения 5 лет общая трудоемкость учебного предмета «Компьютерная графика» составляет 132 часа (в том числе 66 аудиторных часов, 66 часов самостоятельной работы).

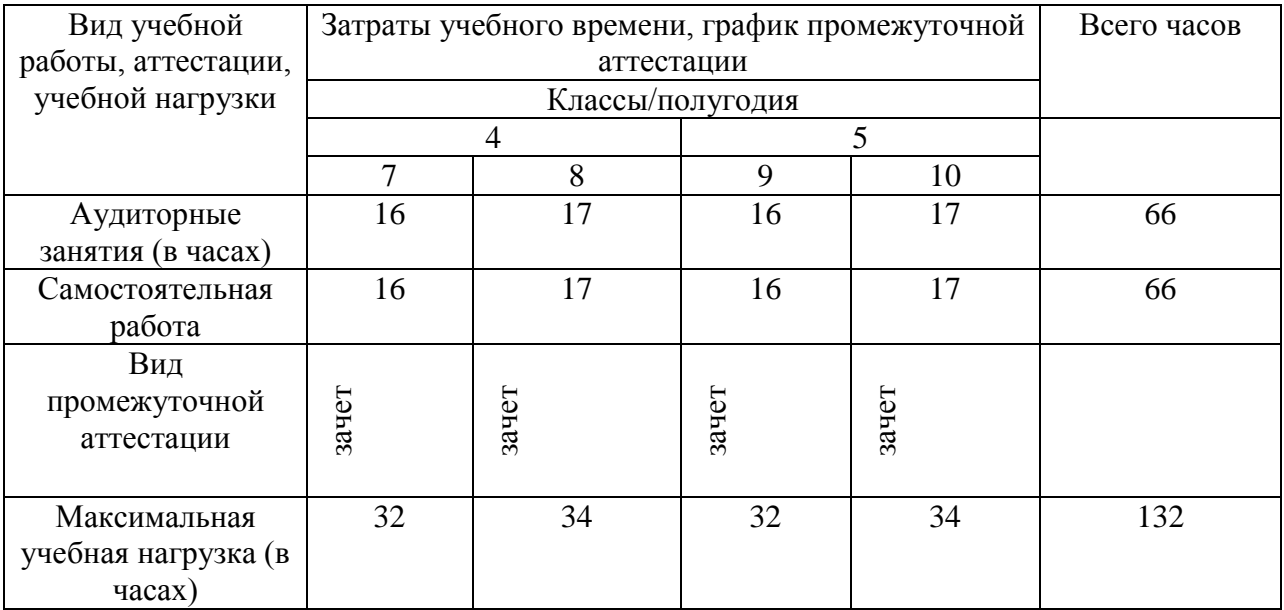

## **УЧЕБНО-ТЕМАТИЧЕСКИЙ ПЛАН**

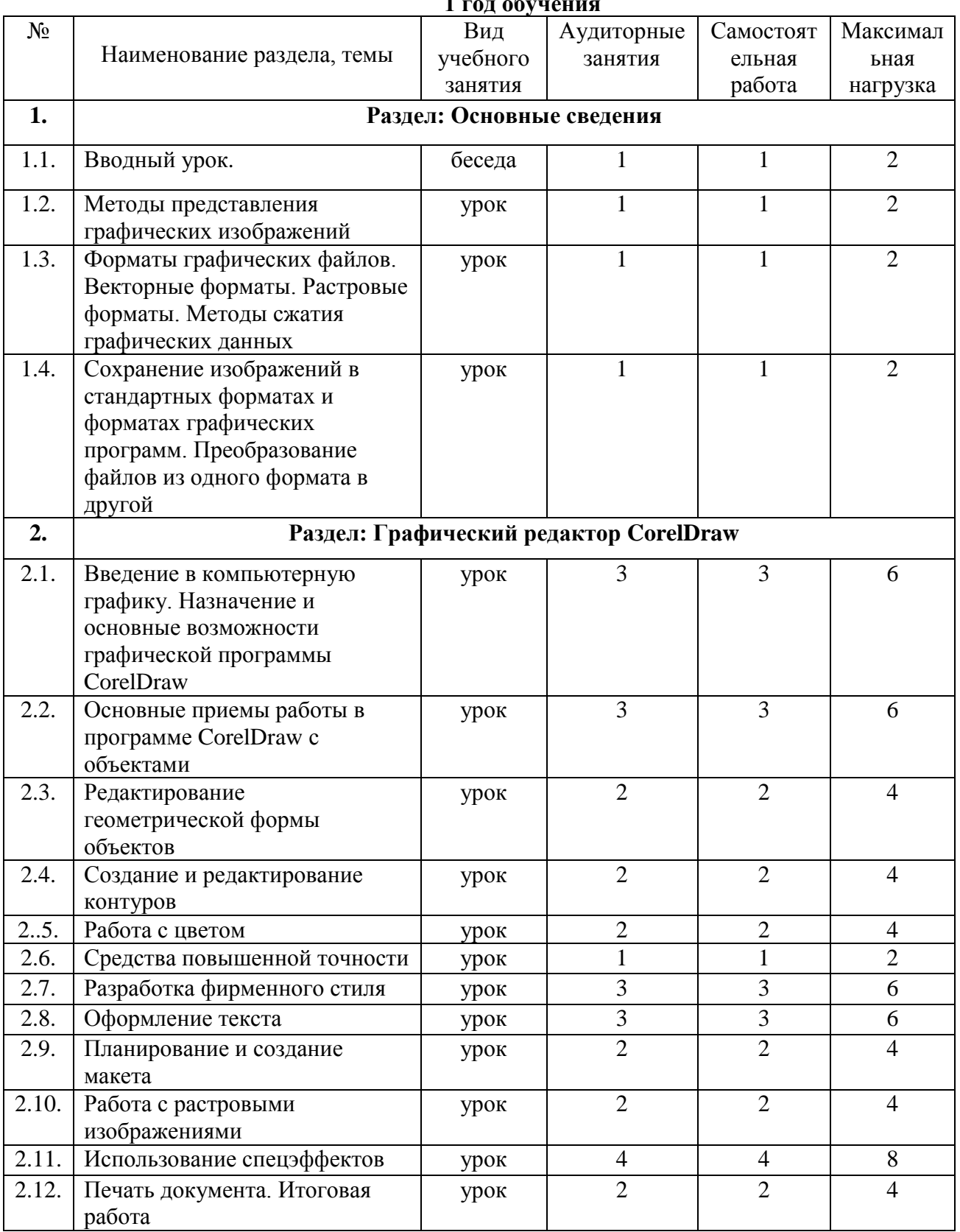

## **1 год обучения**

## **2 год обучения**

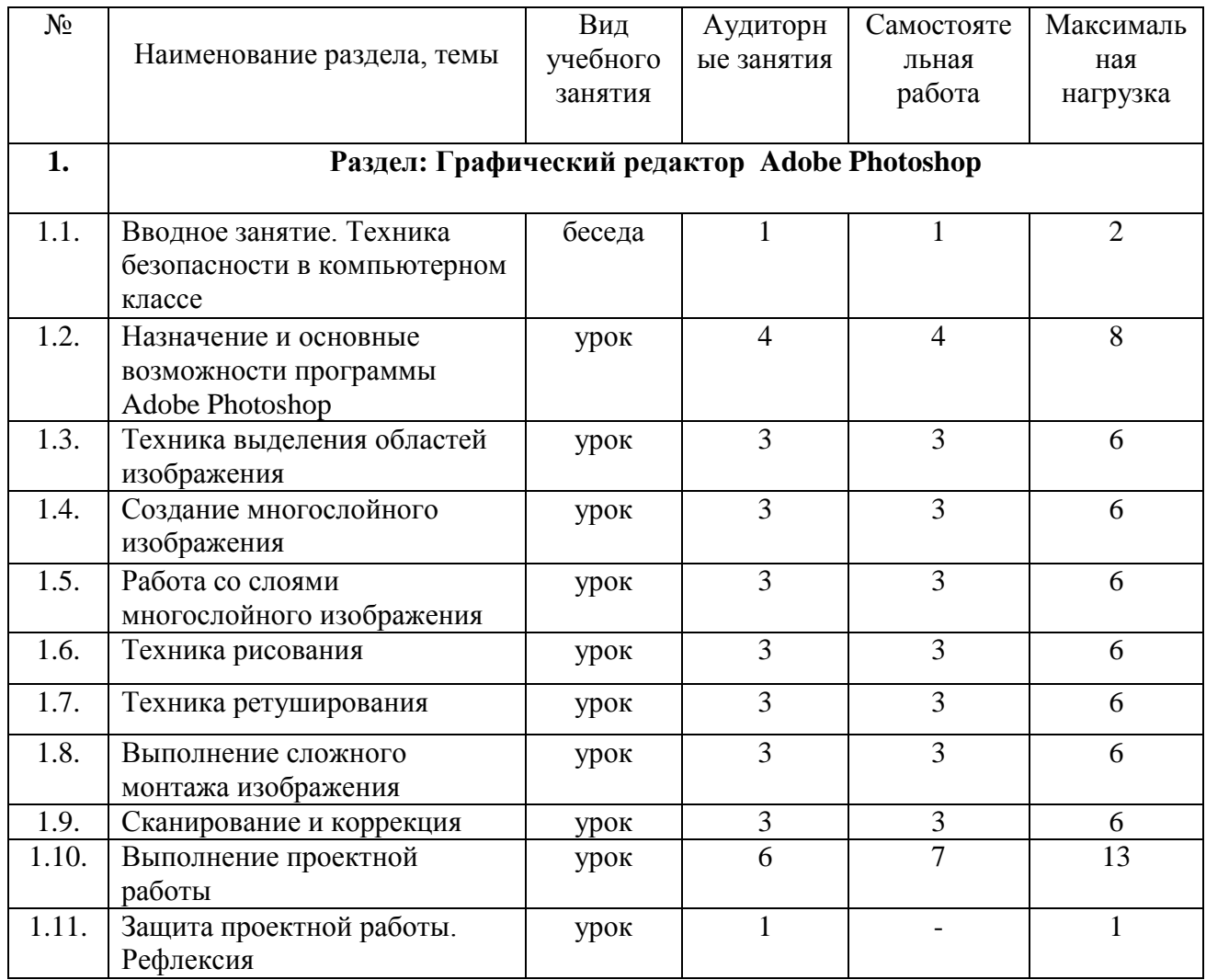

## **СОДЕРЖАНИЕ УЧЕБНОГО ПРЕДМЕТА. ГОДОВЫЕ ТРЕБОВАНИЯ**

# **В конце первого года обучения учащийся должен:**

## **Знать:**

- особенности работы в графическом редакторе Corel Draw.
- **Уметь:**
- создавать растровые рисунки в Corel Draw.
- обрабатывать изображения в Corel Draw.

### **Владеть:**

- приемами работы в Corel Draw.

# **В конце второго года обучения учащийся должен:**

## **Знать:**

- особенности работы в графическом редакторе Photoshop.  **Уметь:**
- создавать растровые рисунки в Photoshop.
- обрабатывать изображения в Photoshop.

## **Владеть:**

- приемами работы в Photoshop.

## **Первый год обучения.**

## **1. Раздел: Основные сведения**

**1.1.Тема: Вводный урок.** Техника безопасности. Сообщение целей и задач этого года. Повторение тем прошлого учебного года.

Самостоятельная работа: Повторение тем.

**1.2.Тема: Методы представления графических изображений.** Принцип растровой графики. Основные понятия растровой графики. Достоинства растровой графики. Недостатки растровой графики. Описание рисунков в векторных программах. Достоинства векторной графики. Недостатки векторной графики. Особенности растровых и векторных программ.

Самостоятельная работа: Закрепление темы.

**1.3.Тема: Форматы графических файлов. Векторные форматы. Растровые форматы. Методы сжатия графических данных.** Методы сжатия информации : RLE, LZW, Хаффмана, CCITT. Форматы файлов: BMP, WMF, GIF, PNG, TGA, JPEG, TIFF, PSD, CDR. Практическая работа: Сжатие графических данных.

Самостоятельная работа: Закрепление темы.

**1.4.Тема: Сохранение изображений в стандартных форматах и форматах графических программ. Преобразование файлов из одного формата в другой.** Что такое формат графического файла; Хранение информации в файлах векторных форматов; Особенности стандартных векторных форматов; Представление информации в файлах растровых форматов; Особенности стандартных растровых форматов; Практическая работа: Сохранение изображений в собственных и «чужих» форматах графических программ; Преобразование форматов файлов.

Самостоятельная работа: Закрепление темы.

### **2. Раздел: Графический редактор Corel Draw**

**2.1. Тема: Введение в компьютерную графику. Основы работы с программой.**  История компьютерной графики. Применение компьютерной графики. Графические редакторы. Программа CorelDraw: состав, особенности, использование в полиграфии и Internet. Настройка программного интерфейса. Способы создания графического изображения в CorelDraw. Графические примитивы. Выделение и преобразование объектов. Практическая работа: Создание графических примитивов.

Самостоятельная работа: Закрепление темы

**2.2.Тема: Основные приемы работы в программе CorelDraw с объектами.** Управление масштабом просмотра объектов. Режимы просмотра документа. Копирование объектов. Упорядочение размещения объектов. Группировка объектов. Соединение объектов. Логические операции. Практическая работа: Создание элементов дизайна.

Самостоятельная работа: Закрепление темы.

**2.3.Тема: Редактирование геометрической формы объектов.** Типы объектов: графические примитивы и свободно редактируемые объекты. Изменение геометрии объекта с помощью инструмента редактирования формы. Разделение объектов с помощью инструмента-ножа. Удаление части объекта с помощью инструмента-ластика. Практическая работа: Создание элементов рекламного блока.

Самостоятельная работа: Закрепление темы.

**2.4.Тема: Создание и редактирование контуров.** Создание объектов произвольной форы. Свободное рисование и кривые Безье. Навыки работы с контурами. Настройка контура. Создание и редактирование художественного контура. Практическая работа: Создание этикетки.

Самостоятельная работа: Закрепление темы

**2.5. Тема: Работа с цветом.** Природа цвета. Цветовые модели. Простые и составные цвета. Способы окрашивания объектов. Прозрачность объекта. Цветоделение. Практическая работа: Создание рекламного блока.

Самостоятельная работа: Закрепление темы

**2.6.Тема: Средства повышенной точности.** Линейки. Сетки. Направляющие. Точные преобразования объектов. Выравнивание и распределение объектов. Практическая работа: Создание макета обложки книги.

Самостоятельная работа: Закрепление темы.

**2.7.Тема: Разработка фирменного стиля.** Создание логотипов. Разработка фирменных бланков. Правила оформления визиток. Работа с текстом. Практическая работа: Создание логотипов. Разработка визитки.

Самостоятельная работа: Закрепление темы.

**2.8.Тема: Оформление текста.** Виды текста: простой и фигурный текст. Фигурный текст. Создание, редактирование, форматирование, предназначение. Размещение текста вдоль кривой. Редактирование геометрической формы текста. Простой текст. Создание, редактирование, форматирование, предназначение. Навыки работы с текстовыми блоками. Практическая работа: Создание печатей. Дизайн текста.

Самостоятельная работа: Закрепление темы.

**2.9. Тема: Планирование и создание макета.** Настройка документа. Планирование макета. Создание макета. Практическая работа: Создание рекламного блока. Разработка упаковки.

Самостоятельная работа: Закрепление темы.

**2.10.Тема: Работа с растровыми изображениями.** Импорт растровых изображений. Редактирование растровых изображений. Фигурная обрезка. Трассировка растровых изображений. Форматы векторных и растровых изображений. Практическая работа: Создание открытки.

Самостоятельная работа: Закрепление темы.

**2.11.Тема: Использование спецэффектов.** Добавление перспективы. Создание тени. Применение огибающей. Деформация формы объекта. Применение объекта-линзы. Оконтуривание объектов. Эффект перетекания объектов. Придание объема объектам. Практическая работа: Создание обоев.

Самостоятельная работа: Закрепление темы.

**2.12.Тема: Печать документа. Итоговая работа.** Планирование и создание макета с использованием всех элементов CorelDraw. Подготовка макета к печати. Настройка параметров печати. Режим цветоделения. Итоговая работа. Разработка упаковки, фирменного стиля, обложки, рекламного блока (по выбору слушателя).

Самостоятельная работа: Продолжение работы.

### **Второй год обучения**

### **1. Раздел: Графический редактор Photoshop**

**1.1. Тема: Вводный урок.** Техника безопасности. Сообщение целей и задач этого года.

Повторение изученного в прошлом учебном году.

Самостоятельная работа: Повторение тем.

**1.2.Тема: Назначение и основные возможности программы Adobe Photoshop.**  Интерфейс программы Adobe Photoshop. Виды и форматы изображений. Особенности растровых изображений. Параметры растровых изображений. Отличия Adobe Photoshop от предыдущих версий. Настройки системы. Организация палитр. Открытие и закрытие изображения. Изменение размеров изображения. Способы интерполяции. Изменение размеров канвы. Обрезка изображения. Отмена действий. Обзор способов выделения областей изображения. Практическая работа: Создание примитивов в Adobe Photoshop Самостоятельная работа: Закрепление темы.

**1.3.Тема: Техника выделения областей изображения.** Инструменты выделения. Управление параметрами инструментов. Дополнение, вычитание и пересечение областей выделения. Приемы выделения областей сложной формы. Модификация выделения командами Select-Transform selection, Select-Feather и Select-Modify. Действия с выделенной областью: масштабирование, поворот, искажение выделенной области. Коррекция области: изменение яркости и контраста. Использование линейки, сетки, направляющих при выделении.

Самостоятельная работа: Закрепление темы.

**1.4.Тема: Создание многослойного изображения.** Зачем нужны слои. Способы создания слоя. Работа со слоями. Параметры слоя. Управление слоями с помощью палитры Layers. Особенности работы с многослойным изображением. Связывание слоев. Трансформация содержимого слоя. Создание коллажей.

Самостоятельная работа: Закрепление темы

**1.5. Тема: Работа со слоями многослойного изображения.** Объединение слоев в наборы Layer Set. Текстовые слои. Спецэффекты на слоях: создание тени, ореола, имитация рельефа, обводка контура изображения. Слияние слоев.

Самостоятельная работа: Закрепление темы

**1.6.Тема: Техника рисования.** Инструменты свободного рисования. Использование кистей, аэрографа, карандаша, ластика. Выбор цвета кисти. Цветовые модели. Библиотеки Pantone. Выбор формы кисти. Подключение библиотек кистей. Создание новой кисти. Выбор параметров кисти. Непрозрачность, режимы наложения. Особенности работы с графическим планшетом. Закраска областей. Создание градиентных переходов. Применение фильтров для имитации различных техник рисования.

Самостоятельная работа: Закрепление темы.

**1.7.Тема: Техника ретуширования.** Чистка и восстановление деталей изображения с помощью инструмента "штамп". Использование инструмента "history brush". Использование инструментов коррекции изображения. Применение фильтров для размытия, повышения резкости и имитации световых эффектов.

Самостоятельная работа: Закрепление темы.

**1.8.Тема: Выполнение сложного монтажа.** Общие сведения о каналах. Виды каналов. Создание и сохранение альфа-каналов. Использование маски слоя для качественного монтажа. Создание контура обтравки с помощью инструмента Path (контур) и его использование в издательских системах. Основные операции коррекции изображения. Использование корректирующих слоев для неразрушающей коррекции.

Самостоятельная работа: Закрепление темы.

**1.9. Тема: Сканирование и коррекция изображения.** Приемы сканирования. Выбор параметров. Понятие разрешающей способности и линеатуры растра. Особенности сканирования прозрачных и непрозрачных материалов. Причины появления муара. Борьба с муаром. Выбор параметров коррекции исходя из применения изображения. Особенности коррекции для полиграфии и Интернета. Настройка точки черного, точки белого и гаммы изображения. Использование фильтров для стилизации изображения. Преобразование цветовых моделей. Выполнение цветоделения. Сохранение файла. Форматы графических файлов.

Самостоятельная работа: Закрепление темы.

**1.10.Тема: Выполнение проектной работы.** Проект и основные этапы его разработки. Требования по защите проектной работы. Практическая работа: Создание проектной работы в программе Adobe Photoshop.

Самостоятельная работа: Закрепление темы.

**1.11.Тема: Защита проектной работы. Рефлексия.** Требования по защите проектной работы. Защита проектной работы. Рефлексия.

### **ТРЕБОВАНИЯ К УРОВНЮ ПОДГОТОВКИ ОБУЧАЮЩИХСЯ**

В результате освоения курса «Основы дизайн-проектирования» обучающийся должен: **Знать:**

- особенности работы в векторном редакторе Corel Draw, Photoshop.

**Уметь:**

- создавать растровые рисунки в Corel Draw, Photoshop.

- обрабатывать изображения в Corel Draw, Photoshop.

### **Владеть:**

**-** приемами работы в Corel Draw, Photoshop, Movie Maker.

### **ФОРМЫ И МЕТОДЫ КОНТРОЛЯ, СИСТЕМА ОЦЕНОК**

Текущий контроль успеваемости обучающихся проводится в счет аудиторного времени, предусмотренного на учебный предмет в виде проверки самостоятельной работы обучающегося. Преподаватель имеет возможность по своему усмотрению проводить промежуточные самостоятельные работы по разделам программы.

Промежуточная аттестация проводится в форме:

- зачета – самостоятельная работа (практическое задание или тестирование).

#### **Критерии оценок**

**Оценка «5» (отлично)** – обучающийся самостоятельно выполняет все задачи на высоком уровне, его работа отличается оригинальностью идеи, грамотным исполнением, творческим подходом.

**Оценка «4» (хорошо)** – обучающийся справляется с поставленными перед ним задачами, но прибегает к помощи преподавателя. Работа выполнена, но есть незначительные ошибки.

**Оценка «3» (удовлетворительно)** – обучающийся выполняет задачи, но делает грубые ошибки (по невнимательности или нерадивости). Для завершения работы необходима постоянная помощь преподавателя.

### **МЕТОДИЧЕСКОЕ ОБЕСПЕЧЕНИЕ УЧЕБНОГО ПРОЦЕССА Методические рекомендации преподавателям**

Освоение учебного программы предмета «Компьютерная графика» проходит в форме теоретических и практических занятий.

На начальном этапе обучения должно преобладать подробное изложения содержания каждой задачи и практических приемов ее решения, что обеспечит грамотное выполнение практической работы. В старших классах отводится время на самостоятельное осмысление поставленной задачи и поиск способов ее решения, роль преподавателя в этом случае является направляющей и корректирующей.

Для лучшего усвоения материала программой предусмотрены задания для самостоятельной работы.

### **Средства обучения**

- **материальные:** учебные аудитории, специально оборудованные наглядными учебными пособиями, компьютерами;

- **наглядно-плоскостные:** наглядные методические пособия, плакаты, фонд работ обучающихся;

- **электронные образовательные ресурсы:** мультимедийные учебники, мультимедийные энциклопедии, сетевые образовательные ресурсы;

- **аудиовизуальные:** презентации, видеофильмы, аудиозаписи.

### **СПИСОК ЛИТЕРАТУРЫ**

- 1. Буляница Т. Дизайн на компьютере: Самоучитель. СПб.: Питер, 2003.
- 2. Гурский Ю. Корабельникова Г. Эффективная работа: Photoshop 7. Трюки и эффекты. – СПб.: Питер, 2003. Залогова Л. Практикум по компьютерной графике. – М.: Лаборатория Базовых Знаний, 2003.
- 3. Заславская О. Ю. Информатика. Весь курс: для подготовки к ЕГЭ/ О. Ю. Заславская, И. В. Левченко. – М.: Эксмо, 2009;
- 4. Корабельникова Г. Гурский Ю. Жвалевский А. Adobe Photoshop 7 в теории и на практике. – Мн.: Новое знание, 2002.
- 5. Могилев А. в. Информатика: учеб. Пособие для студ. Пед. Вузов/А. В. Могилев, М. И. Пак, Е. К. Хеннера – 4-е изд., стер. -М.: Издат. Центр «Академия», 2007.
- 6. Панкратова Т. Photoshop 7. Учебный курс. СПб.: Питер, 2003.
- 7. Попов В. Практикум по Интернет-технологиям: Учебный курс. СПб.: Питер, 2002.
- 8. Симонович С. и др. Специальная информатика: Учебное пособие / С. Симонович, Г.Евсеев, А.Алексеев. – М.: АСТ-ПРЕСС КНИГА: Инфорком-Пресс, 2002.
- 9. Стразницкас М. Photoshop 5.5 для подготовки Web-графики. Учебный курс – СПб.: Питер, 2000.
- 10. Удалова Т. Л., Гаврилова О. А. Информатика. 5 9 классы. Методические рекомендации. – Саратов: Лицей, 2007.
- 11. Фридланд А. Я. Информатика и компьютерные технологии: Основные термины: Толков. Слов.: Более 1000 базовых понятий и терминов. – 3-е изд., испр. и доп. /А. Я. Фридланд. – М.: ООО «Издательство Астрель»: ООО «Издательство АСТ», 2003.